# **Video tutorials**

Here you can find video tutorials that will show you how to solve simpler tasks.

#### **How to install an update**

You can read more [here](https://wiki.envirologic.se/doku.php/service:service_instructions:install_an_update)

[Install Update](https://wiki.envirologic.se/lib/exe/fetch.php/installupdate3.mp4?cache=)

### **How to check fuses**

You can read more [here](https://wiki.envirologic.se/doku.php/parts:fuses)

[Check Fuses](https://wiki.envirologic.se/lib/exe/fetch.php/checkfuses.mp4?cache=)

### **How to zero boom position**

You can read more [here](https://wiki.envirologic.se/doku.php/troubleshooting:no_alarm:zero_boom_position)

[Zero bom position](https://wiki.envirologic.se/lib/exe/fetch.php/zero_bom_position.mp4?cache=)

## **How to change sliding plates**

You can read more [here](https://wiki.envirologic.se/doku.php/service:service_instructions:sliding_plates_replacement)

[Change sliding plates](https://wiki.envirologic.se/lib/exe/fetch.php/change_sliding_plates.mp4?cache=)

### **How to create location**

You can read more [here](https://wiki.envirologic.se/doku.php/prog:screen_guide_step_by?s[]=create&s[]=location)

[Create location>](https://wiki.envirologic.se/doku.php/create_location)

From: <https://wiki.envirologic.se/> - **Envirologic Support Wiki**

Permanent link: **<https://wiki.envirologic.se/doku.php/videos?rev=1674822764>**

Last update: **2023/01/27 04:32**

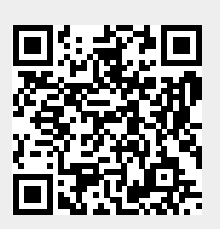